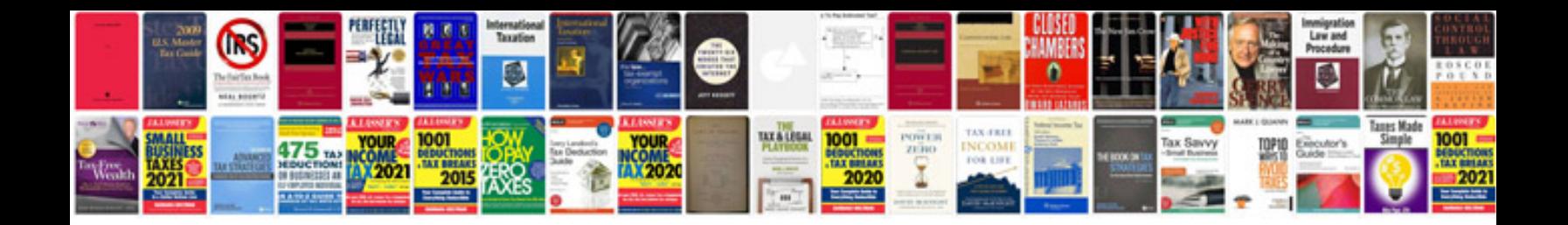

Acer aspire 5532 manual

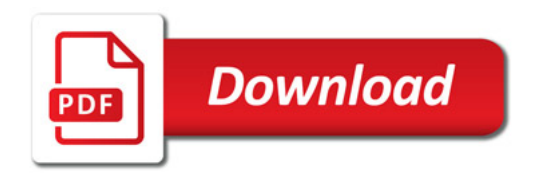

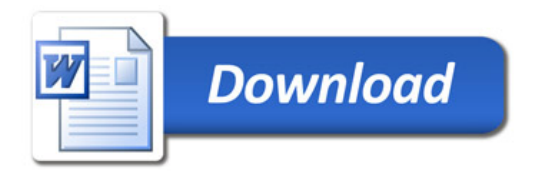